## **TRIAD Early Intervention Discussion Board**

The discussion board includes all handouts shared in the Lunch and Learn webinar series. To access, you will need to create an online learning account. If you already have one, continue to step 2.

## STEP 1: REGISTER Go to triad.vkclearning.org Create an account by clicking on "Register" Fill out the form and select "TRIAD" under "Choose the Vanderbilt Kennedy Center Division for Course Access" You will receive an email for verification. Once you do, click the link to verify your account.

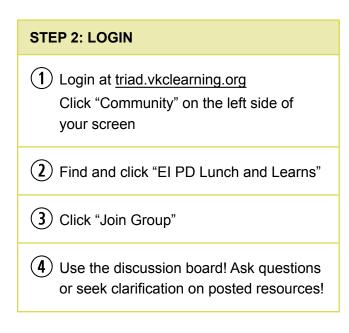

Need help? Watch the video at: vimeo.com/vkctriad/ei-board-LL

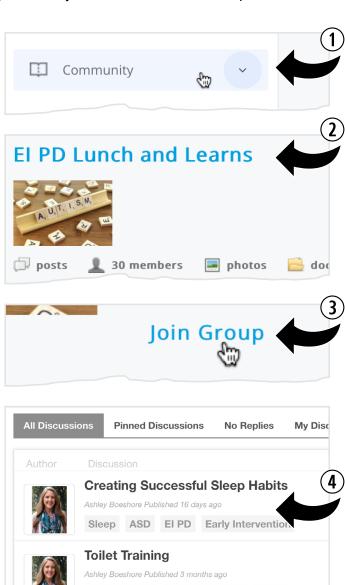

toilet training lunch and learn El PD

ABA mindfulness therapy autism

**Mental Health Toolkit Resources** 

webinar

Mindfulness & ABA?

Amanda Published a year ago